## **LÓGICA DE PROGRAMAÇÃO PARA ENGENHARIA**

#### **A LÓGICA, A PRORGAMAÇÃO E A ENGENHARIA**

Prof. Dr. Daniel Caetano

2013 - 2

### Objetivos

- Conhecer intuitivamente o conceito de lógica
- Entender o papel da lógica e da programação e na engenharia
- Conhecer alguns softwares de engenharia

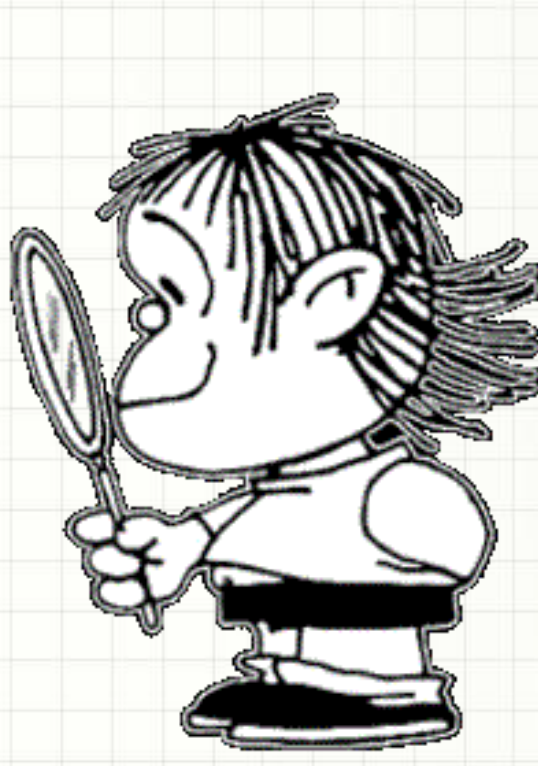

## **ANTES DE** MAIS NADA...

#### Para quem faltou...

**Professor Informações de Contato** Daniel Caetano [prof@caetano.eng.br](mailto:prof@caetano.eng.br)

#### • Datas/critérios, apresent., exercícios, bibliog... http://www.caetano.eng.br/

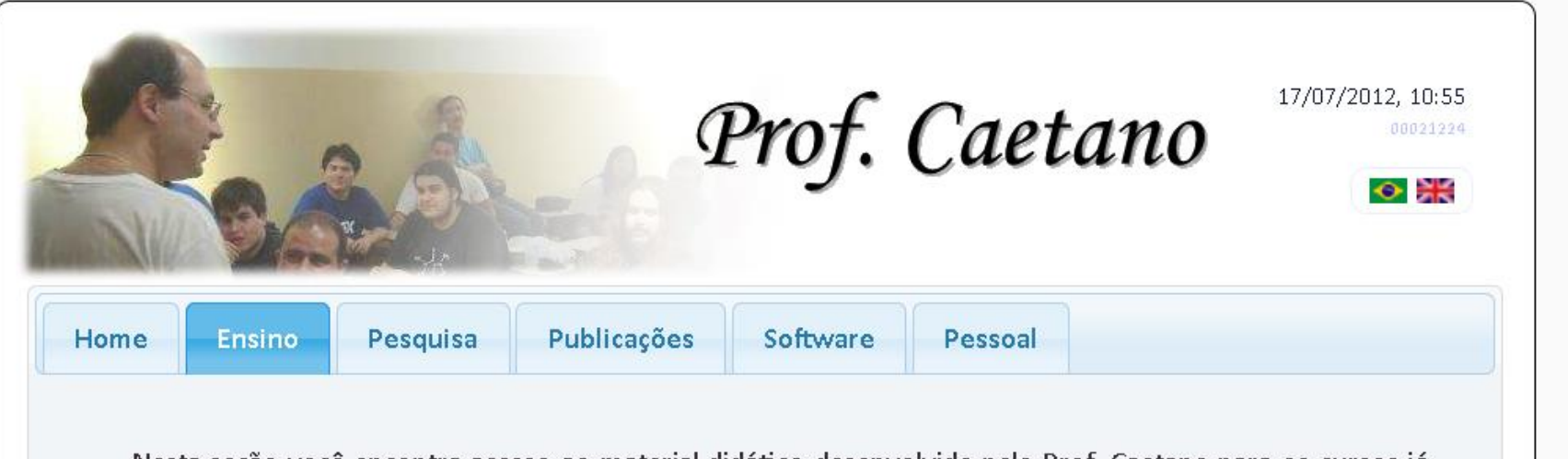

Nesta seção você encontra acesso ao material didático desenvolvido pelo Prof. Caetano para os cursos já ministrados. O material está dividido por períodos, visto que boa parte do material não está atualizado.

## **QUAIS TIPOS DE PROBLEMA** ENVOLVEM LÓGICA?

#### • Observe a figura abaixo

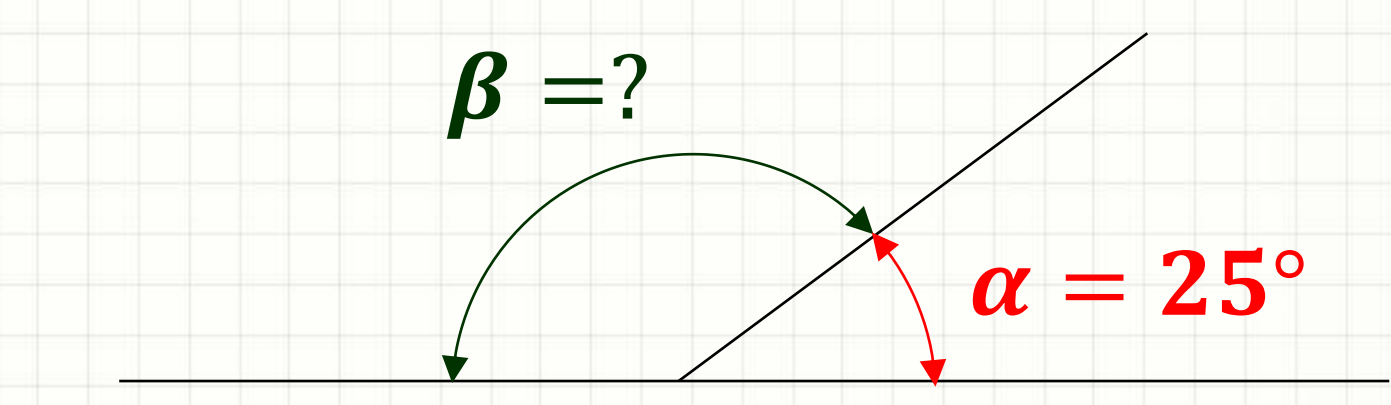

#### • Observe a figura abaixo

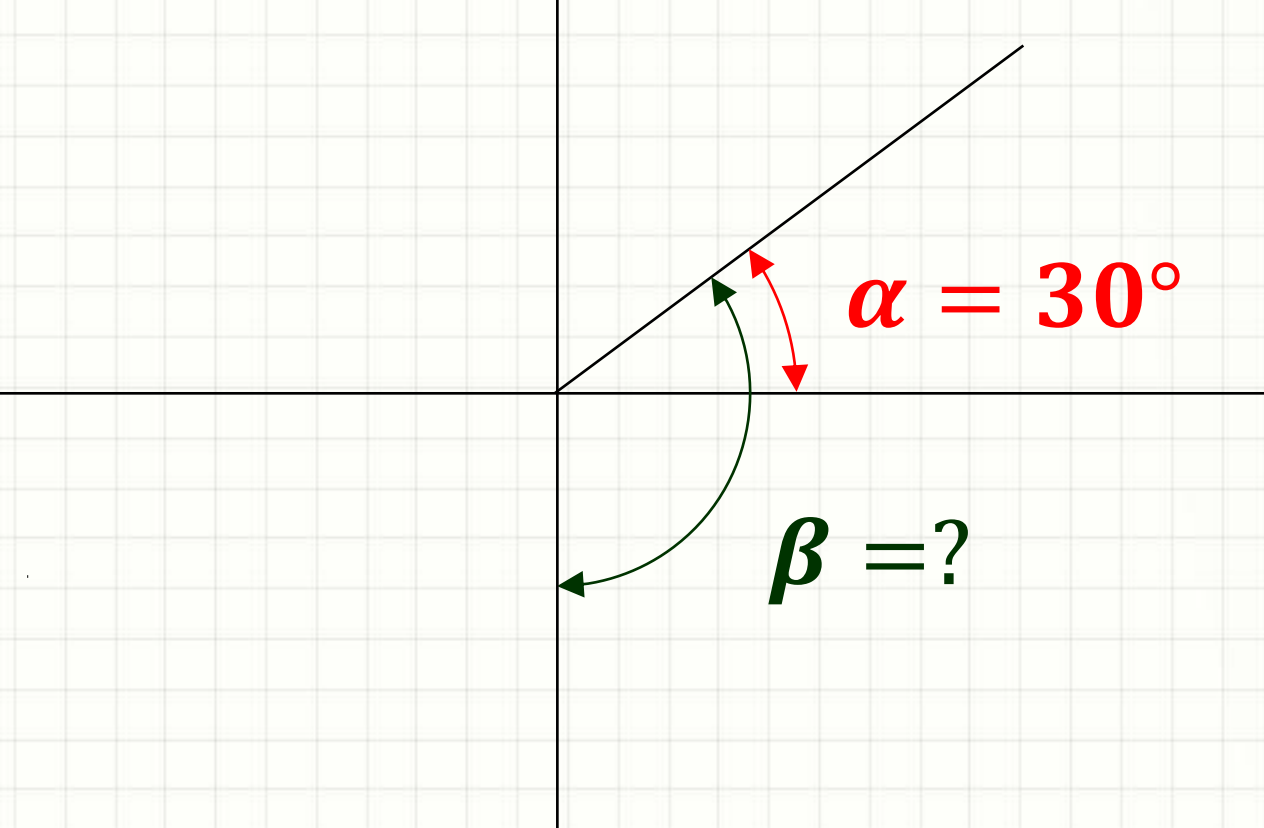

#### • Observe a figura abaixo

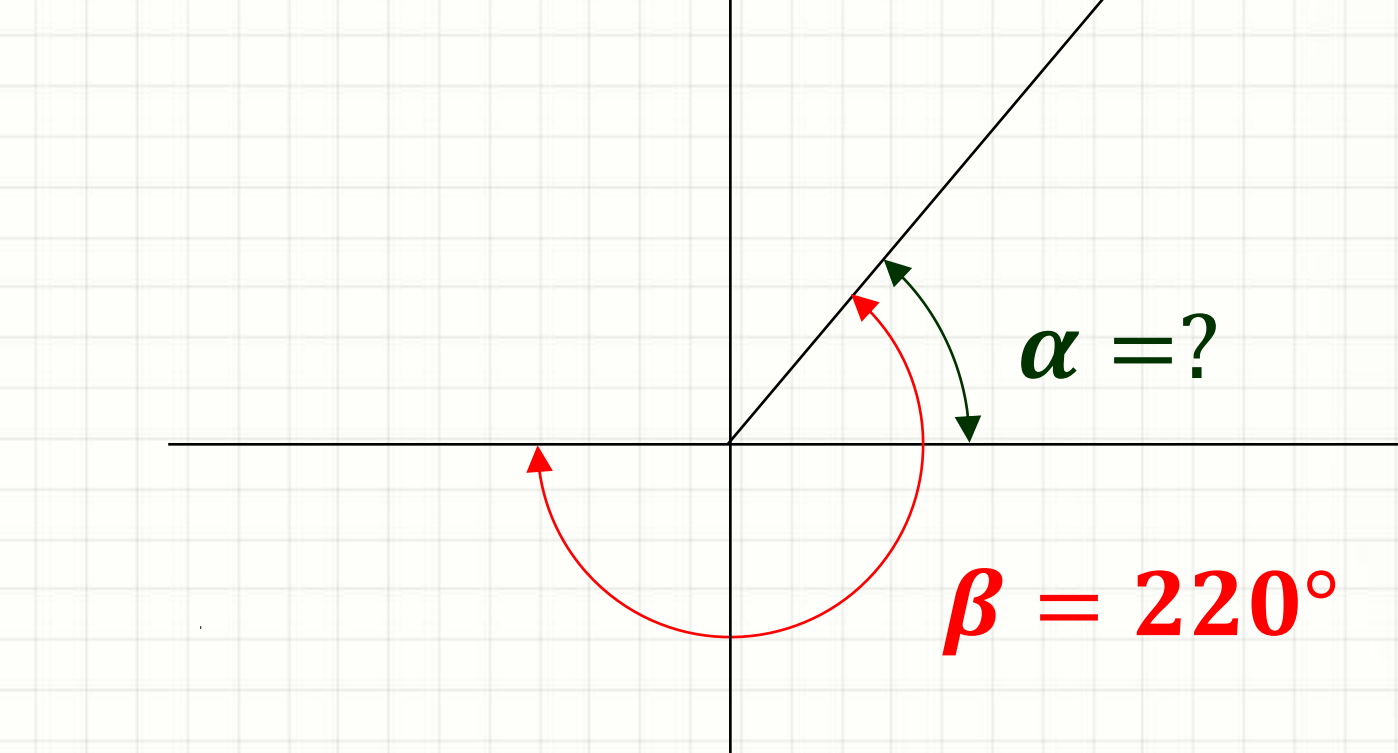

• Viagem de 300km

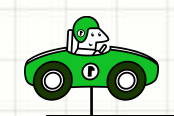

- Viagem de 300km
- Quanto falta andar para chegar ao meio da distância restante?

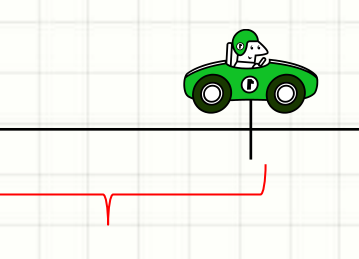

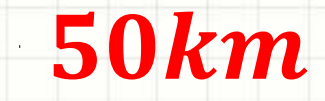

- São 20 horas e 25 minutos.
- Quantas **horas** se passaram desde as 0 horas?

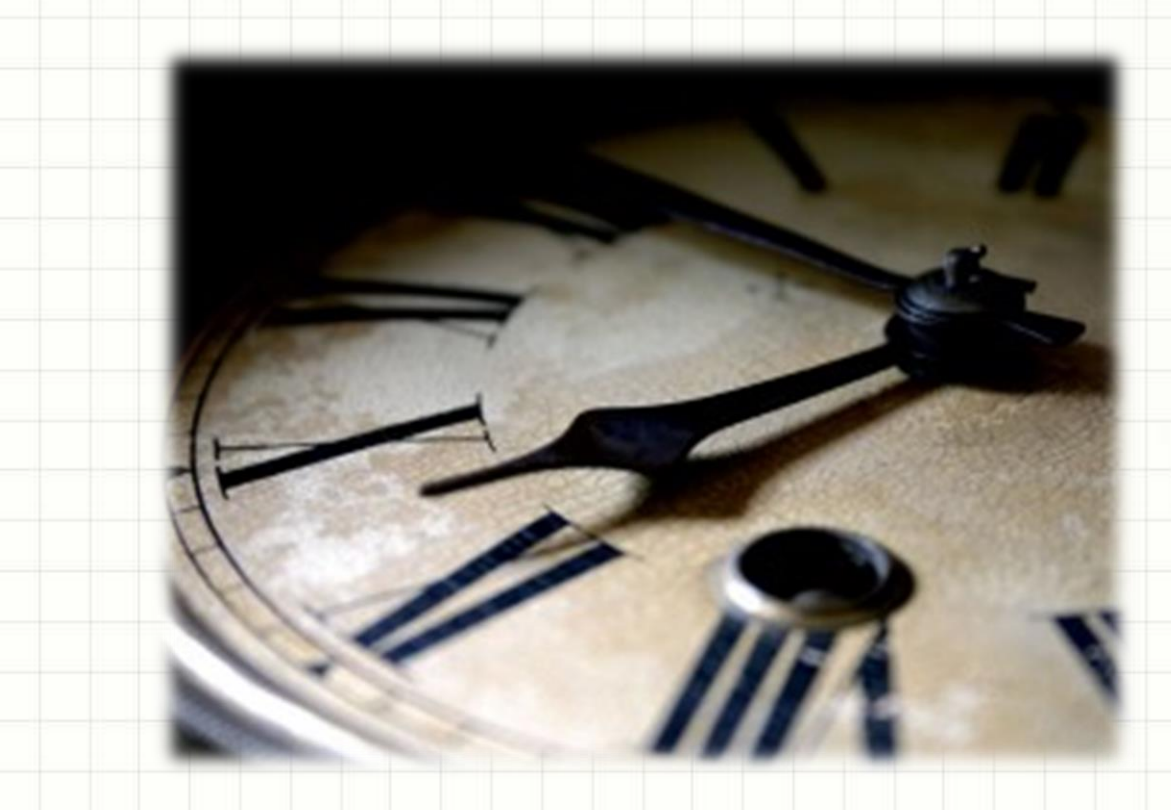

#### • Qual é **maior**: -12 ou -11?

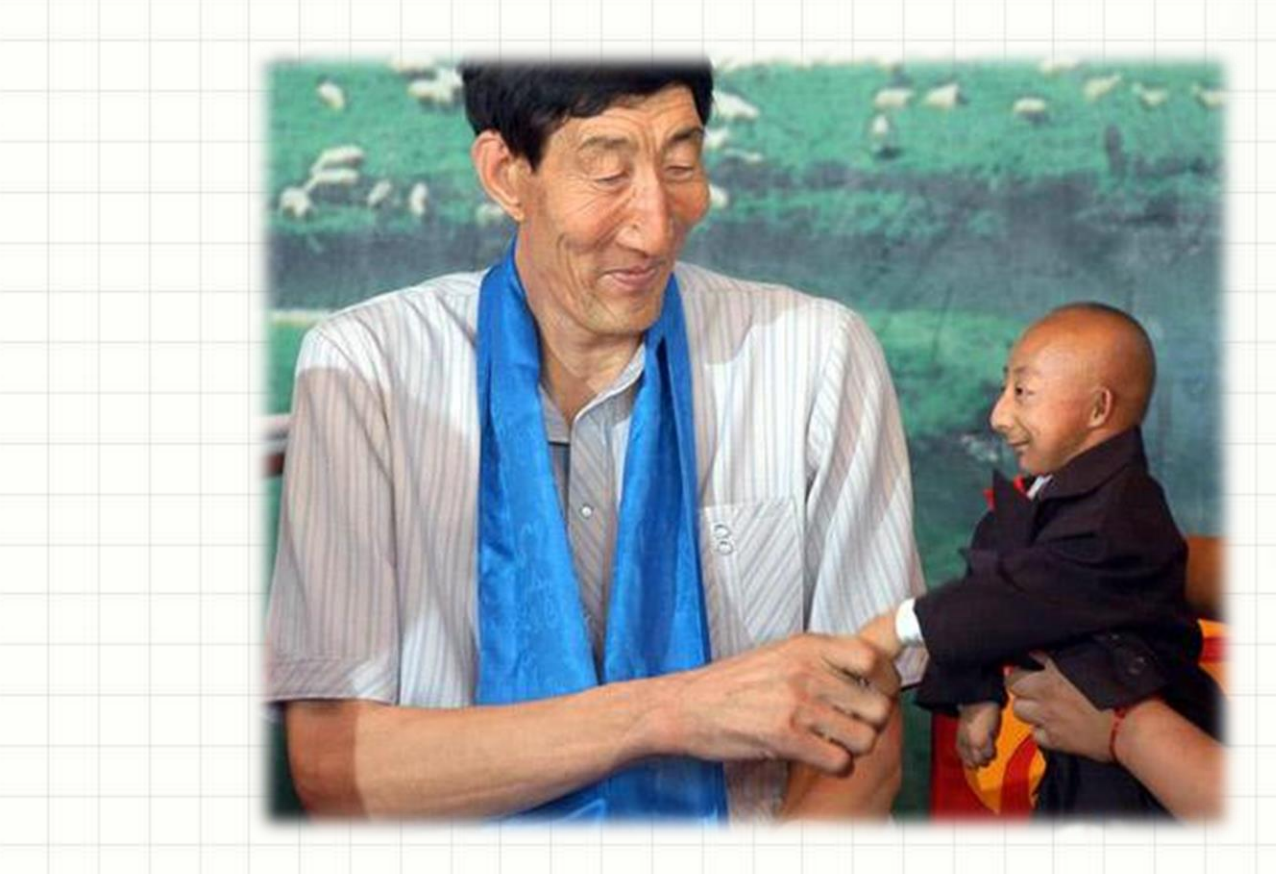

• Qual é **mais claro**?

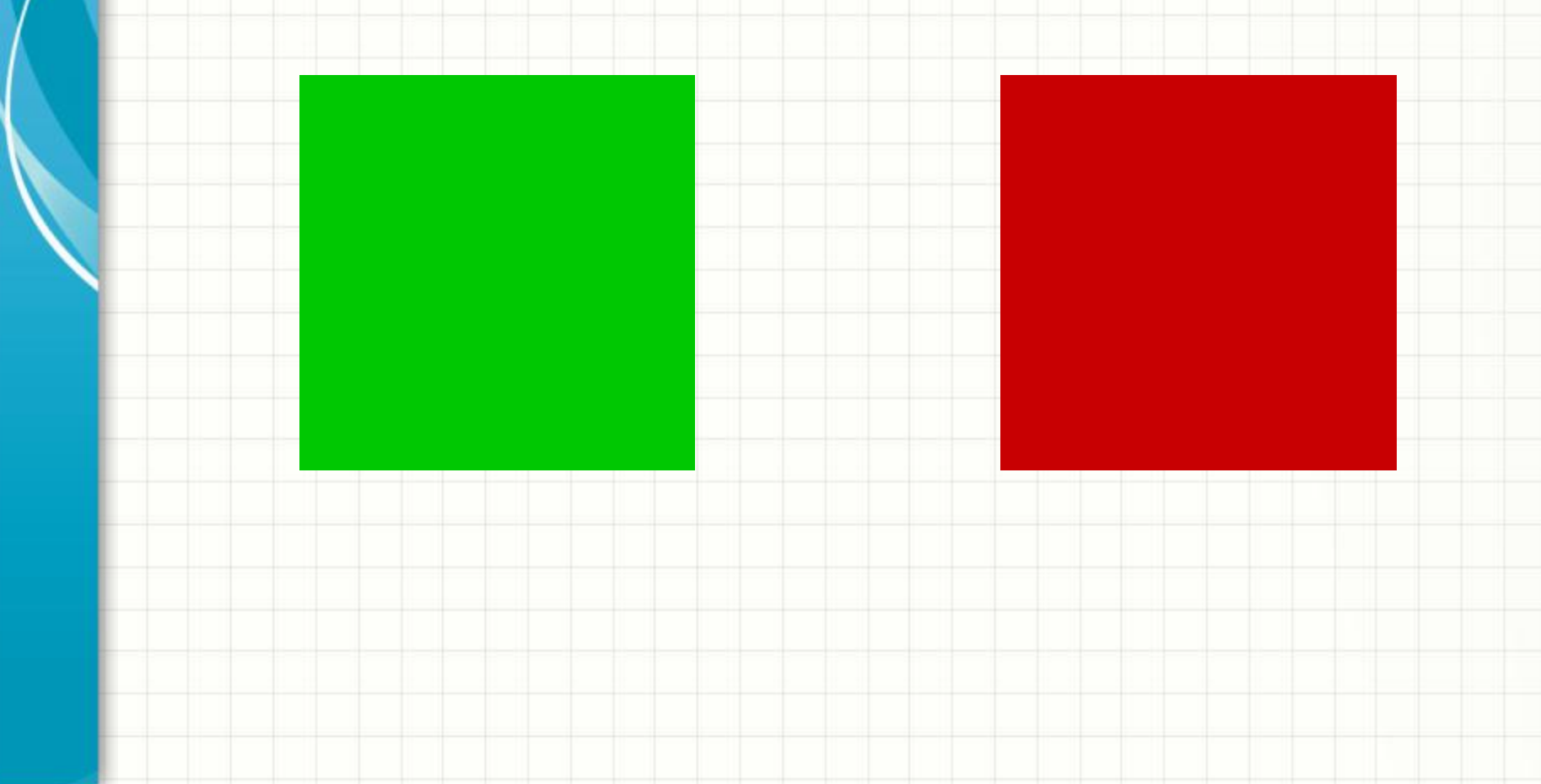

- 18 é divisível por 6?
- 26 é divisível por 6?
- Como saber se número "a" é divisível por "b"?

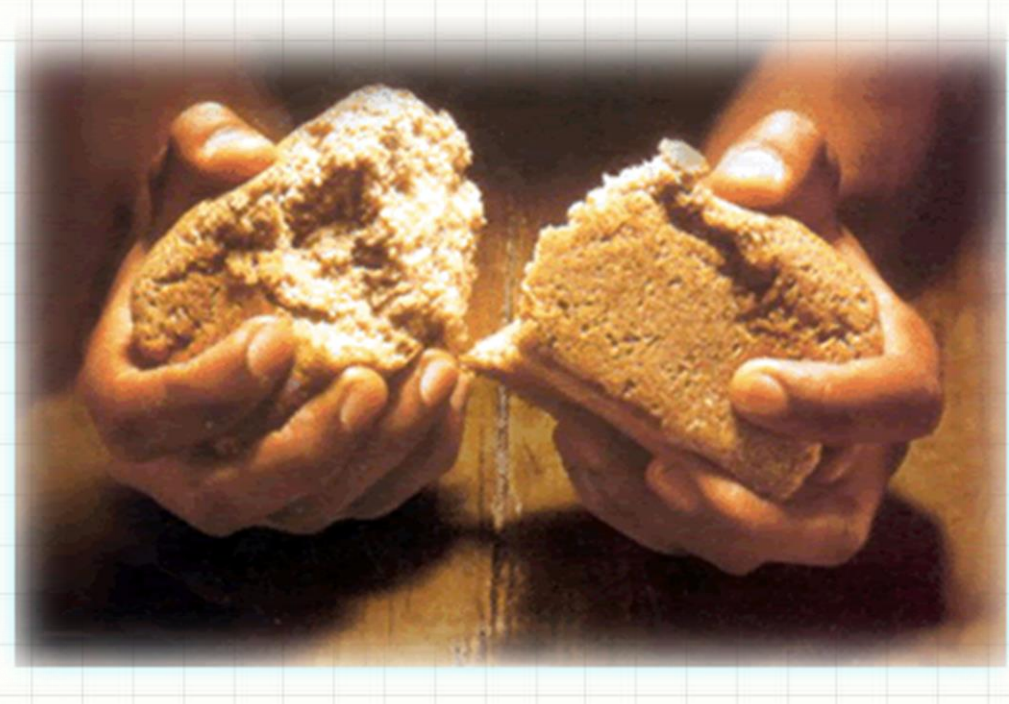

- Quantos n<sup>os</sup> divisíveis por 13 há entre 1 e 100?
- Quantos são divisíveis por 11 e 13 ... simultaneamente?
- E entre 1 e 1.000.000?

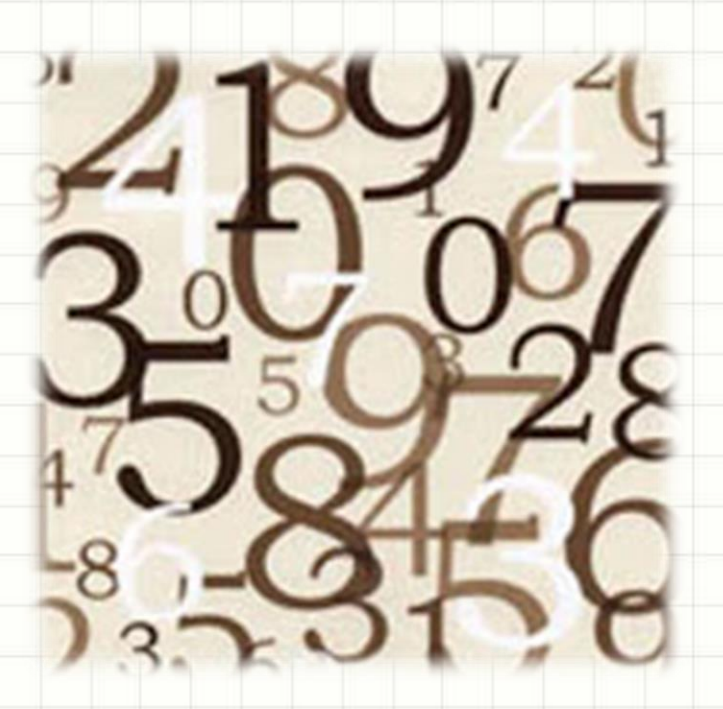

- Quantos n<sup>os</sup> divisíveis por 13 há entre 1 e 100?
- Quantos são divisíveis por 11 e 13 ... simultaneamente?
- E entre 1 e 1.000.000?

 $+1$   $+1$ Vamos criar um programa?

- Quantos alunos passaram?
- Critério?

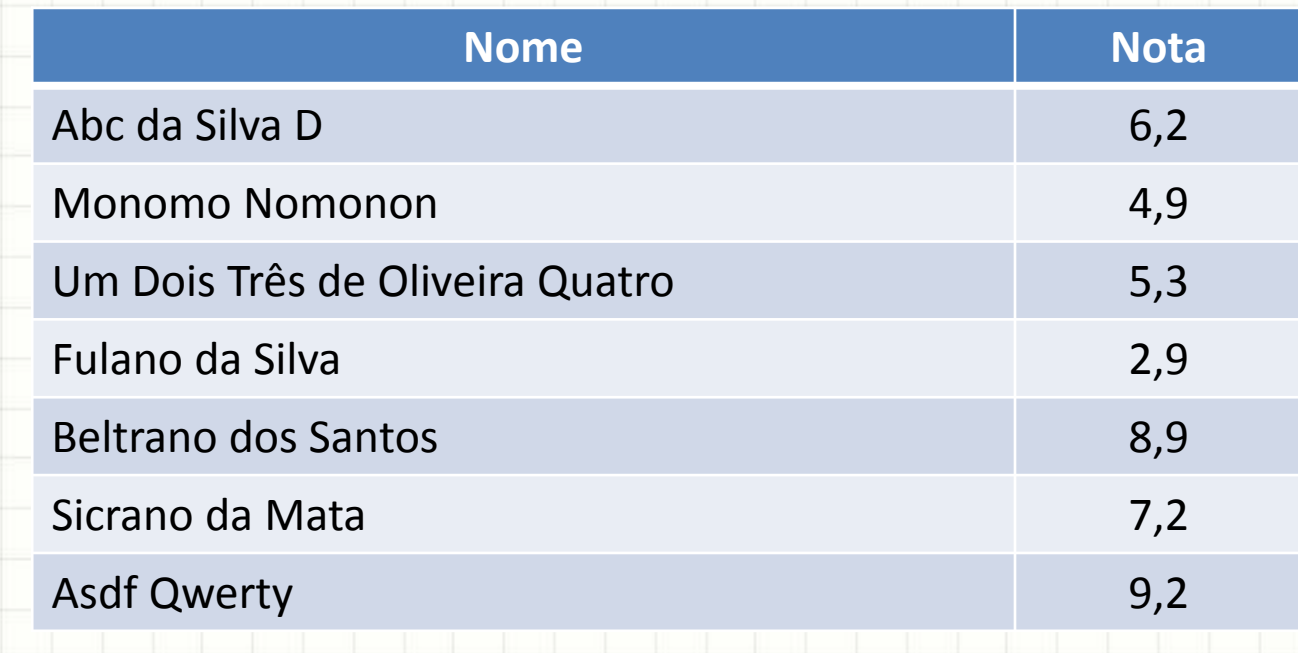

## Problemand fazer ésica • Quantos alunos passaram? • Critério? no Excel?

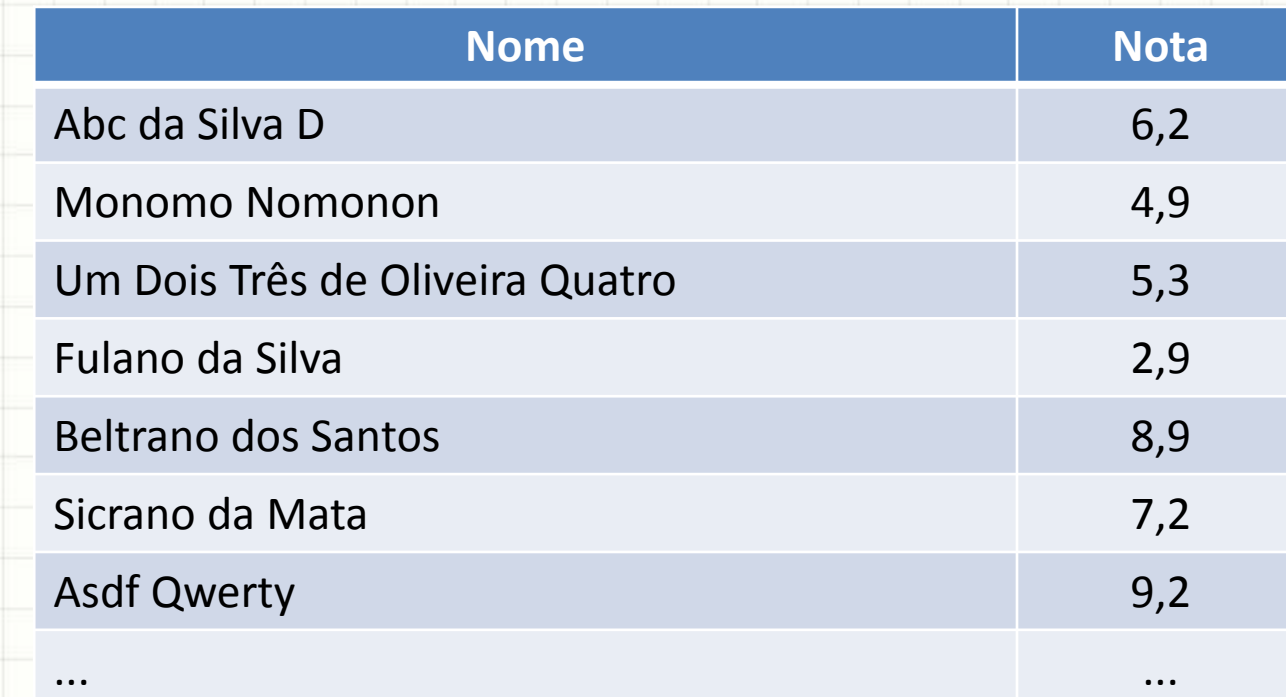

# RELAÇÃO DOS ENGENHEIROS **COM COMPUTADORES**

#### Engenheiros e Computadores

- Como vimos: problemas grandes
	- Analisar...
	- Sistematizar...
	- Resolver.
- Resolução propensa a erros
	- Como eliminar?

#### Engenheiros e Computadores

- Criadores dos Computadores: Engenheiros
- Problemas a resolver: de Engenharia
- Primeiros usuários: Engenheiros
- Naturalmente...
	- ...existe uma correlação:
		- "lógica do computador"

x

"como os engenheiros resolvem problemas"

## RÁPIDO HISTÓRICO

### Histórico dos Computadores

- "Primórdios da Informática"
	- Ábaco (500 a.C.) / Pascalene (Pascal, 1642)
- Militares: Sistematizar Problemas
	- Distribuir produtos
	- Construir edificações
- Esses caras podem ser

considerados engenheiros?

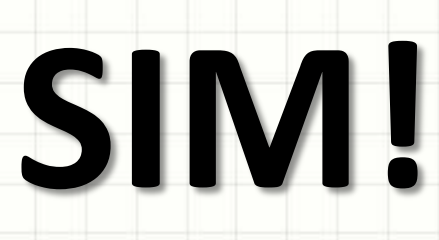

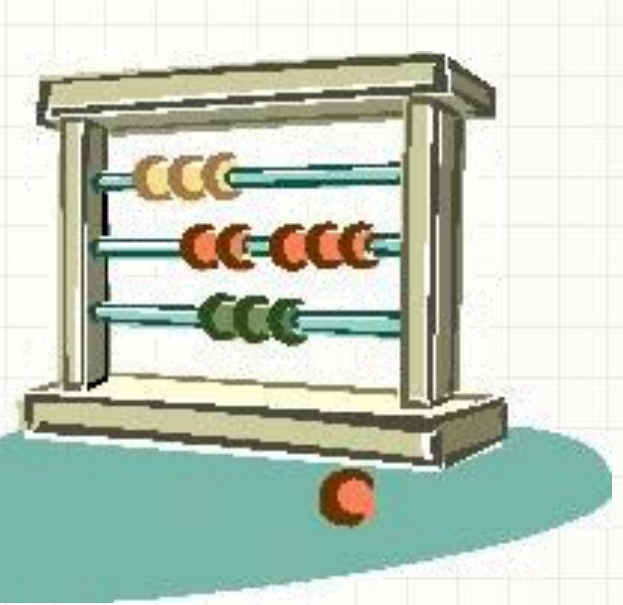

### Histórico dos Computadores

- Engenheiros Militares
- Aplicações Civis => Engenheiros Civis
	- Construção de edifícios, meios de transportes e máquinas
	- Engenharia Mecânica
- Inovação: motor elétrico
	- Possibilitou máquinas automáticas
	- Engenharia Elétrica!
- Mas... Cadê os computadores?

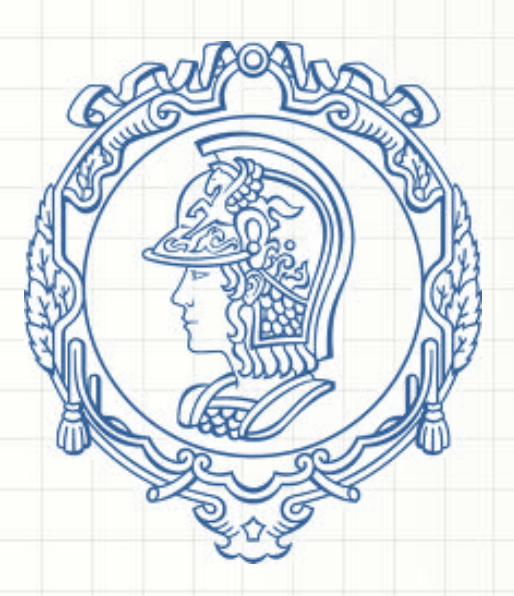

#### Histórico dos Computadores

- Segunda Guerra Mundial: Enigma
	- Engenheiros convocados
	- Substituir Computadores humanos por máquinas
		- Balística
		- Decodificar mensagens do Enigma
- ENIAC: *Eletronic Numerical Integrator and Computer*
- Transístores e Circuitos Integrados:

### **Computadores Programáveis**

# **SOFTWARES PARA ENGENHARIA**

### Dia a Dia da Engenharia

- Programar simplifica a vida
	- Toda atividade rotineira é candidata
- Planilhas de Excel
	- Controles financeiros
	- Registro e totalização de dados
- Programação Direta

– ...

- Movimentação de terra
- Cálculo de circuitos
- Alteração nas vazões de rios
- Simulação de impacto ambiental, mecanismos...

### Softwares para Engenharia

- Existe uma infinidade de softwares prontos
- **CAD**: Computer Aided Design
	- Auto Cad, MicroStation (genéricos)
	- Tango, Quartus II (Circuitos / Circuitos Integrados)
- **CAM**: Computer Aided Mathematics
	- Mathematica, MathLab (genéricos)
	- MiniTab, Statistica (cálculo estatístico)
- **Cálculo Estrutural**
	- Adina, fTool
- **Fluxo de Transporte e Logística**
	- TransCAD, EME/2
- **Simulação**
	- Arena (genérico)
	- ModelSim (circuitos eletrônicos)

# **DEMONSTRAÇÃO: ARDUÍNO**

# **ORGANIZAÇÃO DOS COMPUTADORES**

#### Entendendo o Computador

- Usar ferramenta: entender a ferramenta
- Como funciona o computador?
	- Modelo de Von Neumann

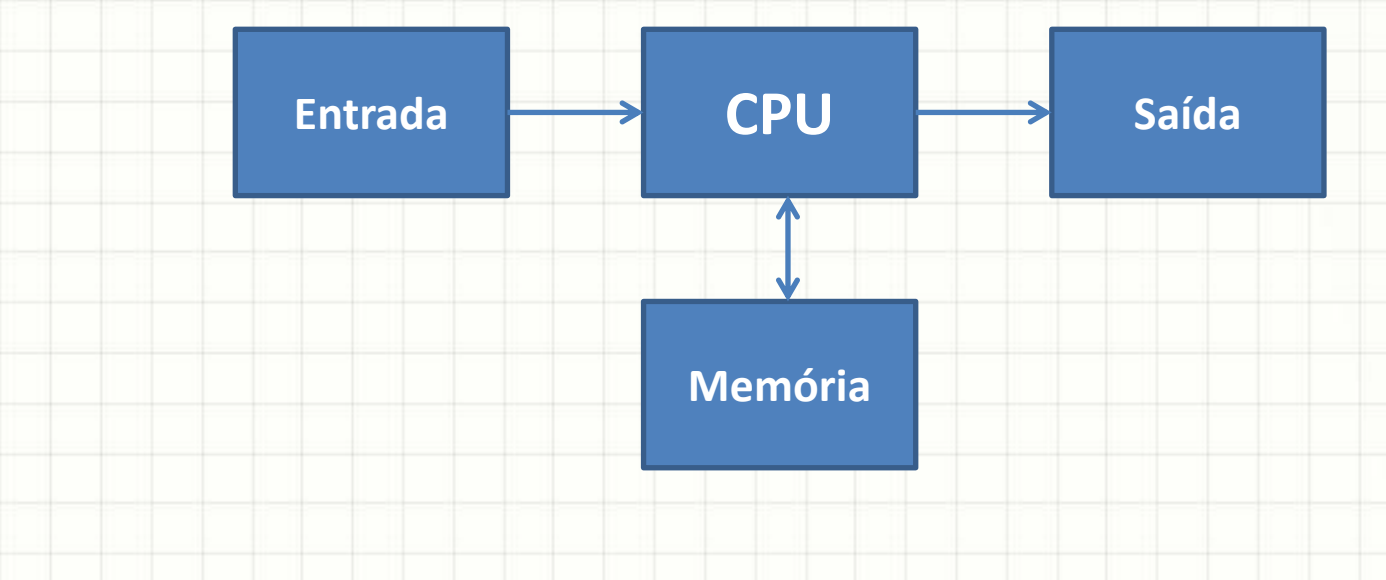

#### Entendendo o Computador

- **CPU**: Coordena todo o funcionamento do •**CPU**: Coordena todo o funcionamento do computador e realiza cálculos
- **Unidade de Entrada**: Recebe dados •**Unidade de Entrada**: Recebe dados externos para processamento
- **Unidade de Memória**: Armazena dados •**Unidade de Memória**: Armazena dados para uso posterior
- **Unidade de Saída**: Exibe dados para o usuário, após processamento

#### Entendendo o Computador

• CPU: Coordena todo o funcio hamento do computador e realiza cálculos numéricos

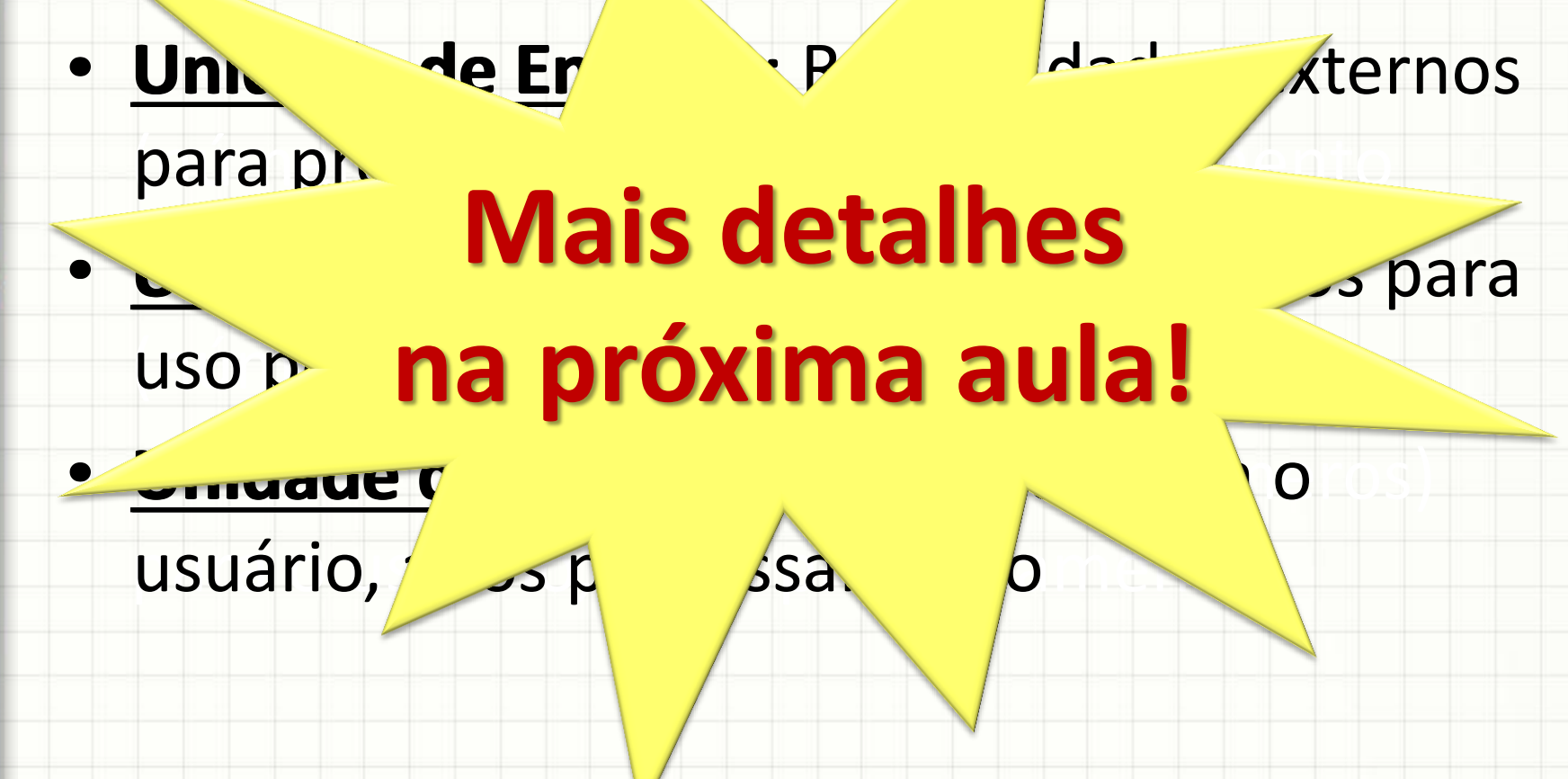

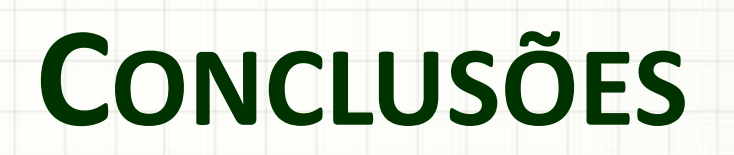

#### Resumo

- Problemas de lógica
- Problemas de lógica... Grandes!
- Relação Engenharia x Programação
- Introdução à organização de computadores

- Organização de Computadores... –O que é um computador?
	- É possível programar sem saber o que se passa dentro dele?

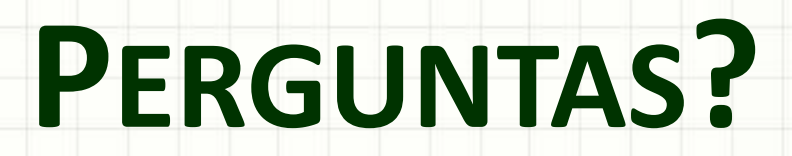

ر

۔